また、その他には、その他には、その他には、その他には、その他には、その他には、その他には、その他には、その他には、その他には、その他には、その他には、その他には、<br>その他には、その他には、その他には、その他には、その他には、その他には、その他には、その他には、その他には、その他には、その他には、その他には、その他には、その他

## 1. 火星撮影と DOS 撮影の違い

同じ天体撮影ですが、DSO と惑星では全く撮影方法が異なりますので、最初はその違いに戸惑いました。 まず、惑星で用いる筒は 25cm 級以上(Celestron C11、C14 タカハシ ミューロン 250CRS 等 焦点距離 2500mm 以上) の「大砲」が常識のようですが、私は惑星を主対象にはしていませんので、その積載に耐える赤道儀への投資、重量と 可搬性、常設設置場所、設置今後の撮影機会の多少などの理由から、現在手持ちの口径 20cm 焦点距離 2000mm 前 後のシュミカセ(Celestron EdgeHD800、VixenVC200L)をそのまま使いました。

もちろん、20cm では大口径のような詳細な惑星像を得ることは出来ませんが、大口径の画にどこまで迫れるか試して みることにもしました。

## 2. 諸先輩からのアドバイス

DSO ではオートガイドの精度が許す限り、ローゲインで長時間露光、多くても数十フレームの撮影が原則ですが、惑 星は全く逆で、1 フレーム当たりの露光時間を短く、ハイゲインで多枚数撮影(ラッキーイメージング)が原則となり、これ は頭で解っていても実際にやってみるとなかなか思うようにはなりません。

結局、なかなかうまくいかなかったので、FaceBook 「デジタル天体写真」グループの諸先輩からアドバイスを頂くことに し、O さん、M さん、W さん、K さんといった惑星撮影の専門家の方々のお話を伺いました。

そのアドバイス内容をまとめると以下のとおりです。

- ① 必ず ADC(大気補正プリズム)と IR カットフィルターを使う。 (QBP UHC 等の光害カットフィルターは使う意味無し)
- ② キャプチャーはできれば利用者の多い FireCapture を使って 10000 フレーム以上の多数のコマを撮影する。 ※ 他のキャプチャ-ソフトでもよいが、FireCapture ならばパラメータのノウハウを知っている人が多い。
- ③ 撮影時には ROI で範囲を切って撮影し、惑星なら 1024×768pixel 以下で十分、640×480 でもよい。
- ④ キャプチャーデータは軽くして 8bit モードで撮影(転送速度が早ければ 12bit)し、各フレームの露光時間と Gain と 枚数、露光時間、モード(8bit 12bit)と記憶媒体への転送速度等のバランスのトレードオフによって組み合わせる。
- ⑤ PC はある程度の処理能力(i5 以上 MM8GB 以上推奨)があり、SSD 等の書き込み速度の速い記憶媒体を使う。
- ⑥ 1 フレームの露光時間は 10ms 以下とし、HighGain(ASI290MC なら 350~400)で撮影する。
- ⑦ スタックソフトは AS3!、Regstax 等の任意で、良像のみ(範囲は任意)でスタックしてディテールを炙り出す。

⑧ 色かぶり等の色補正は画像処理で仕上げるとして撮影時は気にせず、色ずれはステライメージでも修正可能。 特に、撮影時の記憶媒体の書き込み速度はボトルネックになりがちなので、USB3.0 必須、SSD 必須で、その上で ROI 設定・ゲイン・露出時間・転送速度と書き込み速度のどれが欠けてもダメということでした。

## 3. 実践

前述のような諸先輩のアドバイスを実践していくと、少なくとも下のような画が得られることが判りました。

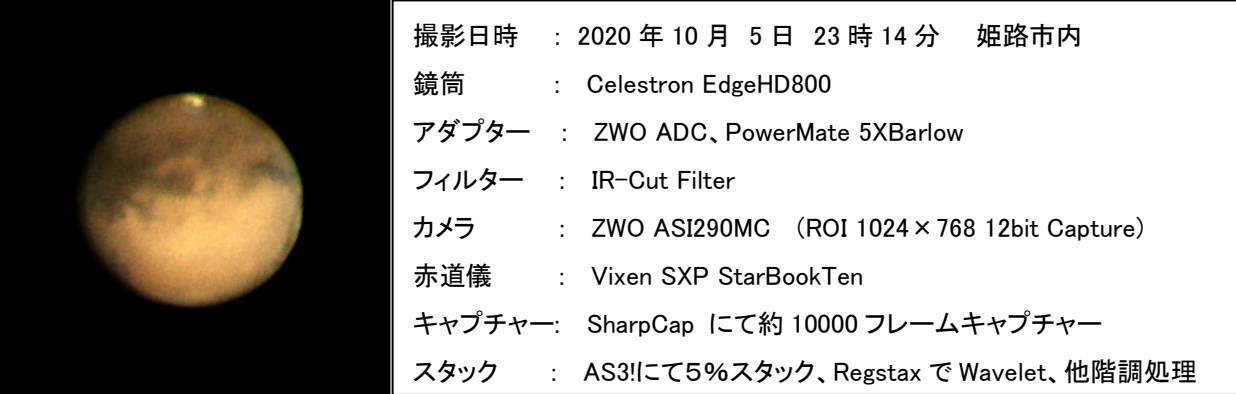